#### **AutoCAD Crack License Code & Keygen Free [Win/Mac]**

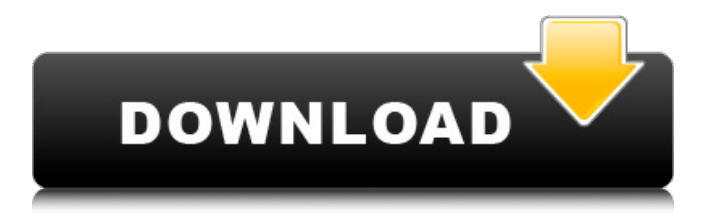

#### **AutoCAD Crack Free For PC [April-2022]**

## While the core software of AutoCAD is continually evolving and is used in many industries for various purposes, this article will focus solely on AutoCAD and its features

related to the architectural industry. Projects and Construction Documents Any professionally built structure is either a project or a construction document. Project is any built structure that is either under construction, under construction or complete. Construction document is a set of plans or specifications (written or electronic) intended to describe the design of a specific building, such as a house, a church, or a skyscraper. A construction document is produced by a

professional architectural firm or civil engineer, but it may be done by a small general contractor or self-employed architect. Construction documents are typically used for new construction. Buildings are designed by architects or civil engineers who must comply with the Uniform Building Code or a separate local building code.

Architects must complete a project as per standard industry rules and regulations. They must be competent in the structural, plumbing, electrical, fire safety

and other requirements of their profession. These standard guidelines are called the AIA code. Some local communities have adopted their own building codes that are not always completely identical to the national building codes. An architect will draw up the design of a building, usually in the form of a set of plans or a set of drawings. These drawings are then reviewed by the client, a general contractor or a design engineer, who may make changes to the drawings or write

an addition to them. Construction documents, when printed, are called construction drawings. A set of plans refers to a complete set of drawings, whereas a set of specifications is a smaller set of drawings describing only certain sections of the structure. Building inspectors check construction documents and the workmanship before a building is handed over to the owner. Once the work has been completed and the building is handed over to the owner, the building will be inspected by the

local authorities, who will either give or withhold building permits. The owner may choose to hire a professional building inspector, who will then inspect the building at regular intervals to ensure that the structure meets the building code. Building permits are specific documents that are issued for a specific building. Types of projects Different types of building projects fall under different categories. Designing

**AutoCAD Crack+ Serial Number Full Torrent For PC**

The free plugin 'PDF SmartDraw' has limited capabilities for editing objects, and version 2017 introduced full access to 3D drawing objects in addition to classic 2D drawing objects. Autodesk's native version of AutoCAD, AutoCAD LT, is considered obsolete by Autodesk, and is no longer supported. AutoCAD LT has been completely replaced by Autodesk's DWG and PDF export-capable AutoCAD 2017. However, AutoCAD LT is still

available as a supported application for existing installations and as a free download. AutoCAD LT is an older product still used by architects and contractors. There is also a legacy CAD program called CAD/CAM, which was formerly known as CAM/CAD, a combination of CADD, CAM and D/CAM. For complex projects CAD/CAM can be replaced by AutoCAD. AutoCAD has an extensive library of drawing templates to assist designers, engineers, and

others in the creation of DWG drawings. Other products AutoCAD is not the only CAD software available. Instead of just designing buildings, AutoCAD can import the free SVG and AI formats (from Adobe Illustrator) which represent the models, while maintaining the scalable vector graphics format and importing the perspective and other information. While Adobe Illustrator is a powerful design program, its use is not as widespread as AutoCAD. With

the addition of such powerful programs as Inkscape, Corel Draw and others in the new millennium, the graphical capabilities of drawing programs have improved dramatically. These programs are not only for the design of realistic buildings but also for interior design and landscaping. In the field of architecture, for example, the addition of 3D modelling capabilities to a 2D drawing program has greatly increased the range of architectural design options and possibilities.

References Further reading AutoCAD Quick Guide (Autodesk) AutoCAD® (Autodesk) AutoCAD® 10D Programming Quick Reference (Autodesk) AutoCAD® 2012 2012D, Autodesk, AutoCAD LT 2008 (Autodesk) AutoCAD LT 2012 LT2012D, Autodesk, AutoCAD LT 2012D 2012D LT2012D LT2012, Autodesk, AutoCAD a1d647c40b

Enter the product key of the printer. Click "Submit" and the activation wizard will open. Click "Enable" in the "Available Features" section. Click "Run" to activate Autodesk Autocad. This procedure should be followed in order to activate Autodesk Autocad software. Autocad 2012 Microsoft's AutoCAD 2012 solution is not compatible with Windows XP, so we will follow this procedure to upgrade our

software. 1) Go to the "My Autodesk" home page. 2) Go to "AutoCAD" > "My AutoCAD." 3) You will see the options to "Check for a newer version" and "Upgrade now." Click on "Upgrade now." 4) You will be asked for the serial number. This is your product key. 5) You will be asked whether you want to download a new version of AutoCAD. Click on "yes" to download and install the new version. 6) During the installation, the key for the new version of AutoCAD is going to

be generated. 7) Select "Do not display this information again." Click "Next" and the installation will begin. 8) Once the installation is complete, launch the software. You will be prompted for the serial number and the product key. Click on "OK." 9) You will be asked whether you want to activate the new version of AutoCAD. Click on "yes" to activate the new version. All the procedures are performed at the same time. Editing Editing of existing drawings is not a problem since

the design can be saved and the changes can be viewed. When it comes to creating a new drawing or drawing with some changes, the following steps need to be followed. 1) Open the Autodesk Autocad software and select "Add New Sheet" to add a new sheet to the existing drawing. Click "New." 2) In the "New Sheet" dialog box, you need to provide information about the name, address, and the default units. 3) Click on "Manage Objects." 4) In the "Object Manager" window, click on

"Drawing Tools." You will see some windows. 5) You need to choose the tool to edit the design. There are 6 major tools available for editing the design.

**What's New In AutoCAD?**

Sketchup Link: Bulk save and send Sketchup files to AutoCAD and get feedback from CAD users for your drawings. (video: 2:03 min.) Make It Faster and Faster: Experience the speed of the entire AutoCAD application with new features and

# enhancements in AutoCAD 2023, including: Memory Optimization: For your best drawing experience, AutoCAD is now optimized to use less memory and run faster than ever. (video: 6:07 min.) Enhanced Performance: AutoCAD is now faster and has added more rendering features. (video: 5:37 min.) Powerful Experience: From Sketching to Construction, AutoCAD delivers a powerful experience with new drawing, modeling, and rendering tools, including: 3D Modeling: In

AutoCAD 2023, you'll have the power of 3D modeling at your fingertips. Use a Revit-like experience for architectural models and remodeling projects. (video: 1:36 min.) Improved Drawing and Designing: Use a simplified user interface that helps you focus on what you need to do, not where you need to look. The new Display page lets you quickly switch between a 2D view or 3D model, or switch between a mouse or trackpad. (video: 1:30 min.) Improved Interface: Get a better

look and feel for the application with a redesigned window, faster navigation, and a new task bar. (video: 1:26 min.) New and Improved Tools: Enhance your CAD experience with new features and enhancements. From tools to command panels, you'll enjoy the speed and usability of the application with new tools. (video: 3:14 min.) While all of the above features and enhancements are available in the free download, only AutoCAD 2023 will include the new AutoLINK Technology, an

exclusive marketing opportunity that will allow you to use an AutoCAD license to create a custom AutoCAD Ribbon. Get details on how to get started here. Revit Link: Whether you use AutoCAD to create an architectural model, add to the model, or work in Revit directly, you can now import and export Revit files in your AutoCAD drawings. (video: 2:48 min.) For your best drawing experience, AutoCAD is now optimized to use less memory and run faster than ever

Minimum: OS: Windows XP SP3 / Vista / Windows 7 / Windows 8 Processor: Intel Core 2 Duo 1.6 GHz or higher Memory: 2 GB RAM Recommended: OS: Windows 7 SP1 / Windows 8 How to Install: The game requires Steam and the Steam client software to be installed in order to play. There are two ways to install Steam. 1) Run the client software, click on "Install" 2) Open the folder

### where the game is

Related links: